# Cary Audio Design Cinema 11a Surround Sound Processor RS-232 Protocol and Control Details

### Com Port Setup:

Use standard communications settings. The default that most devices use/accept is:

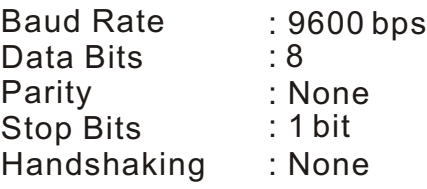

### Com Port Pin Configuration:

Use standard pin configuration. A configuration that allows direct connection to a PC via 9-pin straight through serial cable is best. Use of only 3 pins(Transmit, Receive, Ground) is best.

9 pin female D connector

 $Pin 2 = Transmit$ Pin 3 = Receive  $Pin 5 = Ground$ 

### Command Packets :

The Command Packets are provided for the Host Controller request to the Cinema 11 to perform a specific action.

Start character : '@' COMMAND : see Data Packet 'COMMAND List'.<br>PARAMETERS : see Data Packet 'PARAMETERS L see Data Packet 'PARAMETERS List'. End character (CR) : 0Dh

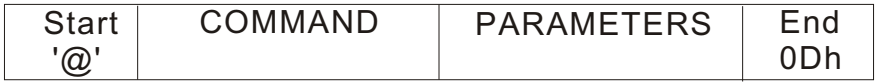

### Auto Status Feedback Packets:

The Cinema 11 will send to the HOST asynchronous status feedback data packets when applicable Cinema 11 status changes.

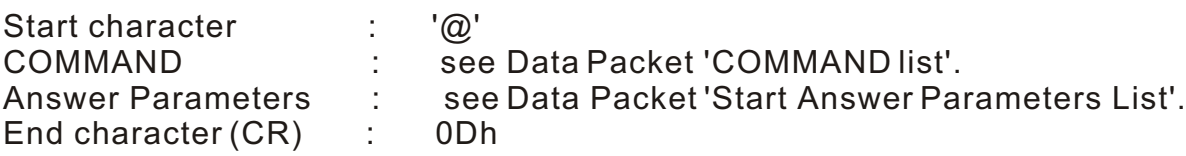

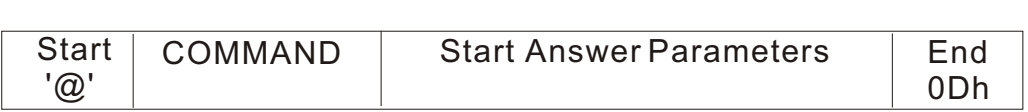

# Cary Audio Design Cinema 11a Surround Sound Processor RS-232 Protocol and Control Details

### Status Request Packets:

The Status Request packets are provided for the Host Controller to request the Cinema 11 to report specific operating statuses.

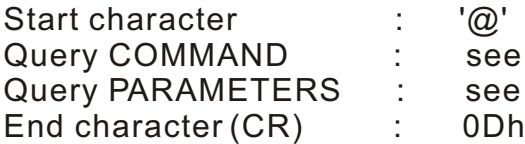

see Data Packet 'Query COMMAND Request List'. see Data Packet 'Query PARAMETERS Request List'

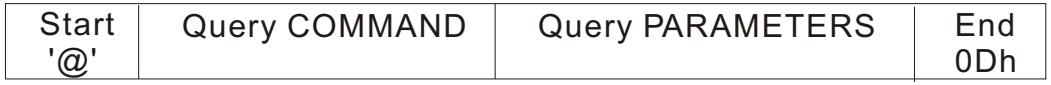

Response data packets from the Cinema 11 to the HOST: The Cinema 11 provides an Answer Parameters to the HOST when the Cinema 11 has received a correct command request packet.

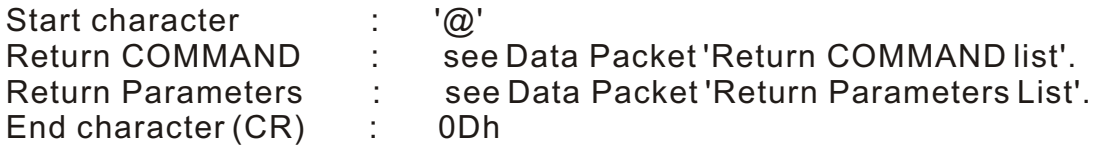

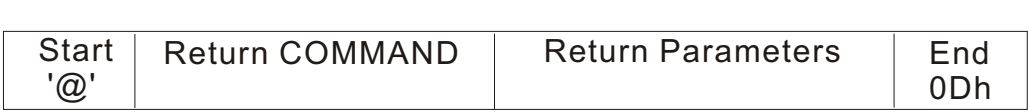

### RS232-Interface Usage Details:

The RS-232 interface has a first-in-first-out (FIFO) buffer which will allow each command to be received in direct succession. Commands are executed in the order in which they are received with approximately a 1/2 second delay between each command. If a longer string of commands is necessary, a minimum of 1/2 second delay should be added before sending additional commands.

The Cinema 11 will send a NAK Response packet if the Cinema 11 has received an incorrect HOST command packet.

 $\therefore$  '@' NAK : ERR End character (CR) : 0Dh

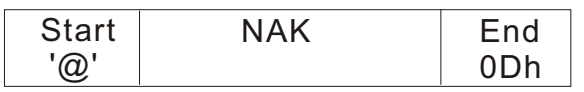

### **Zone 1 Specific Commands**

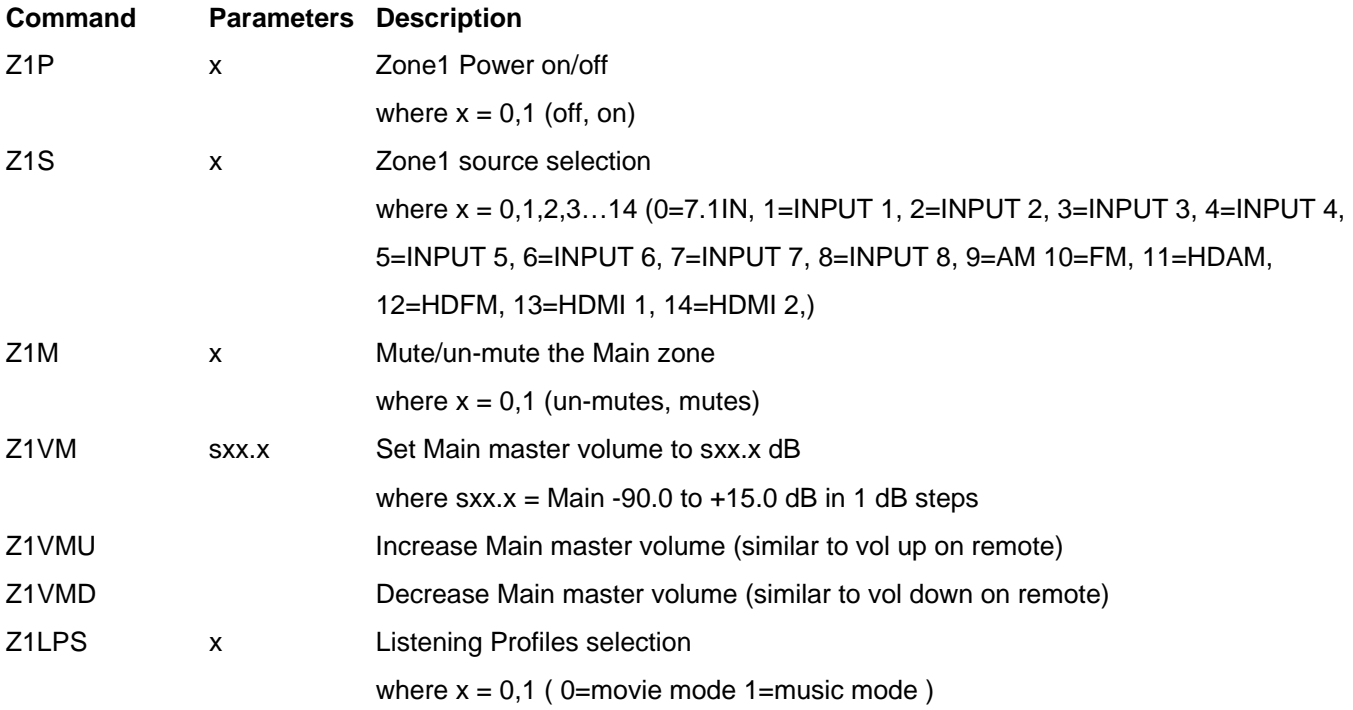

# **Movie Mode Speaker Configuration**

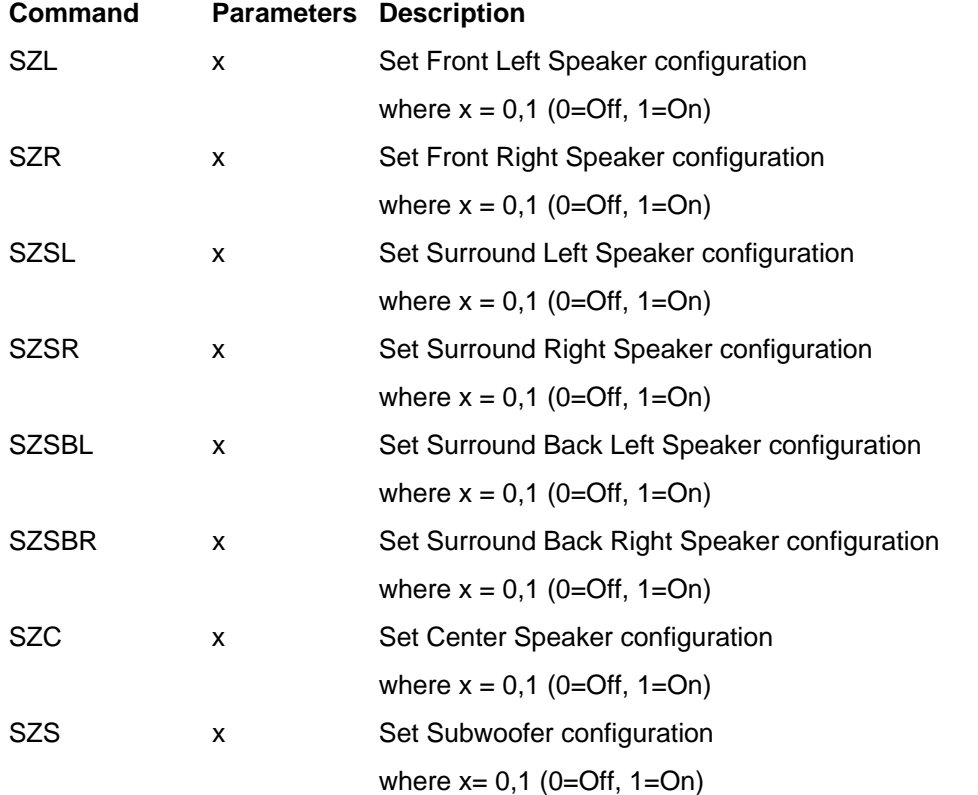

#### **Movie Mode Set Distance**

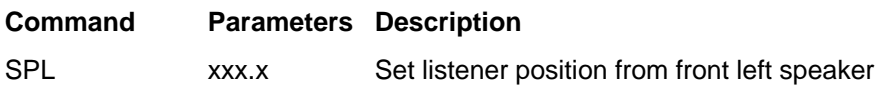

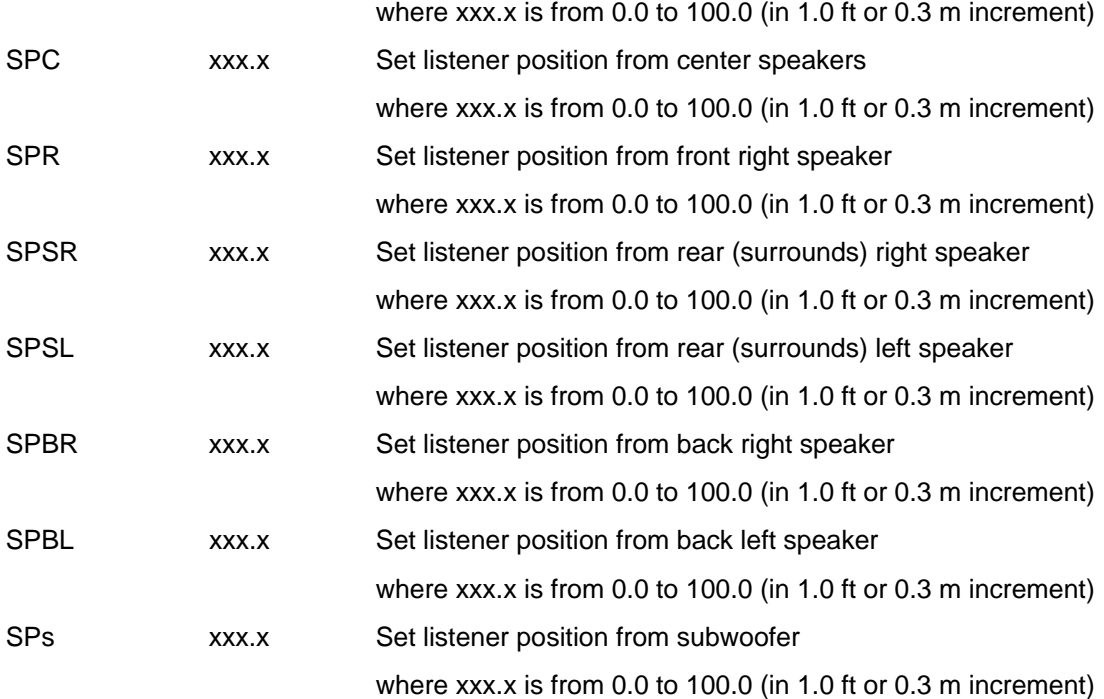

### **Movie Mode Set Balance**

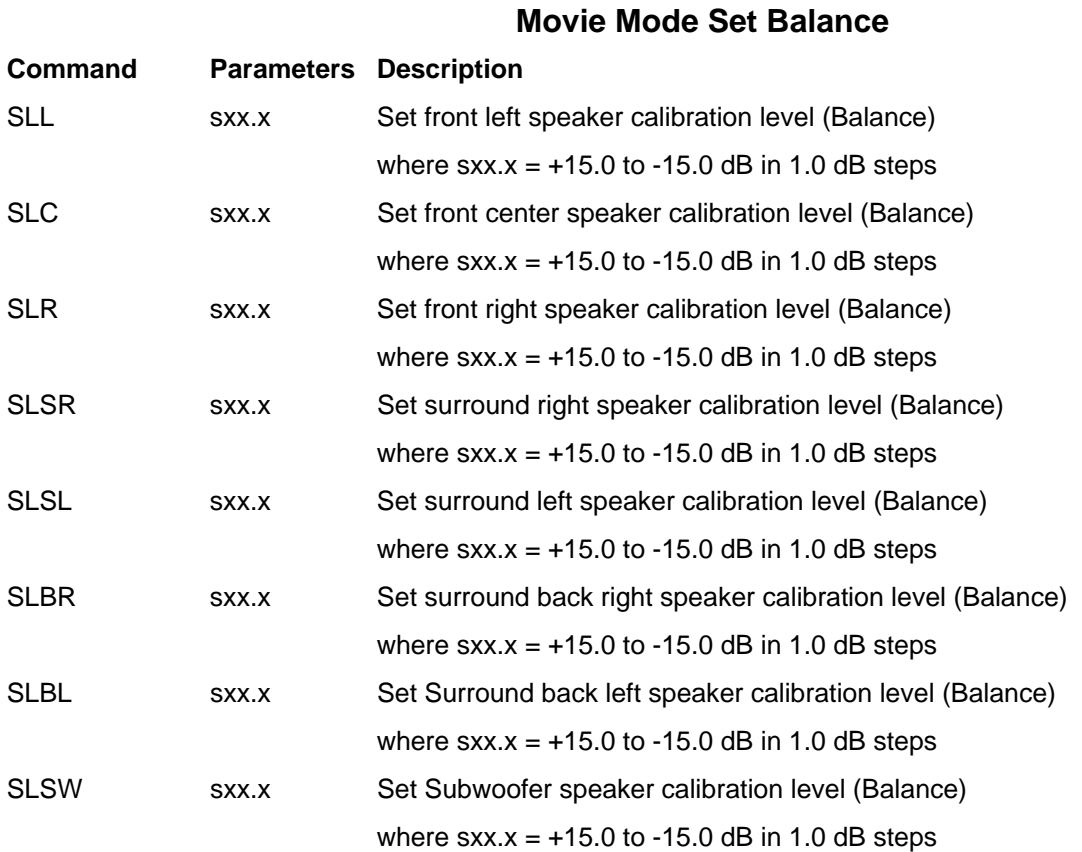

### **Movie Mode Set Crossover Point**

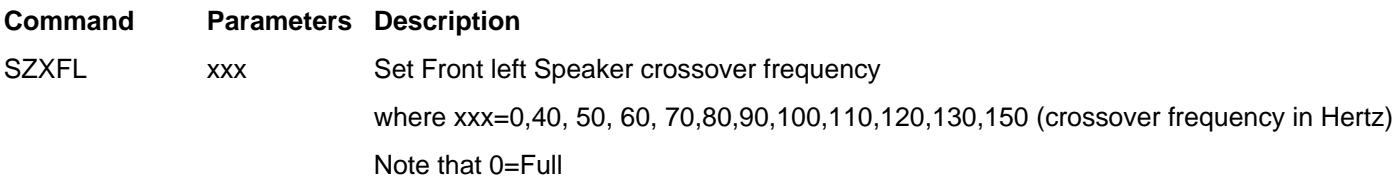

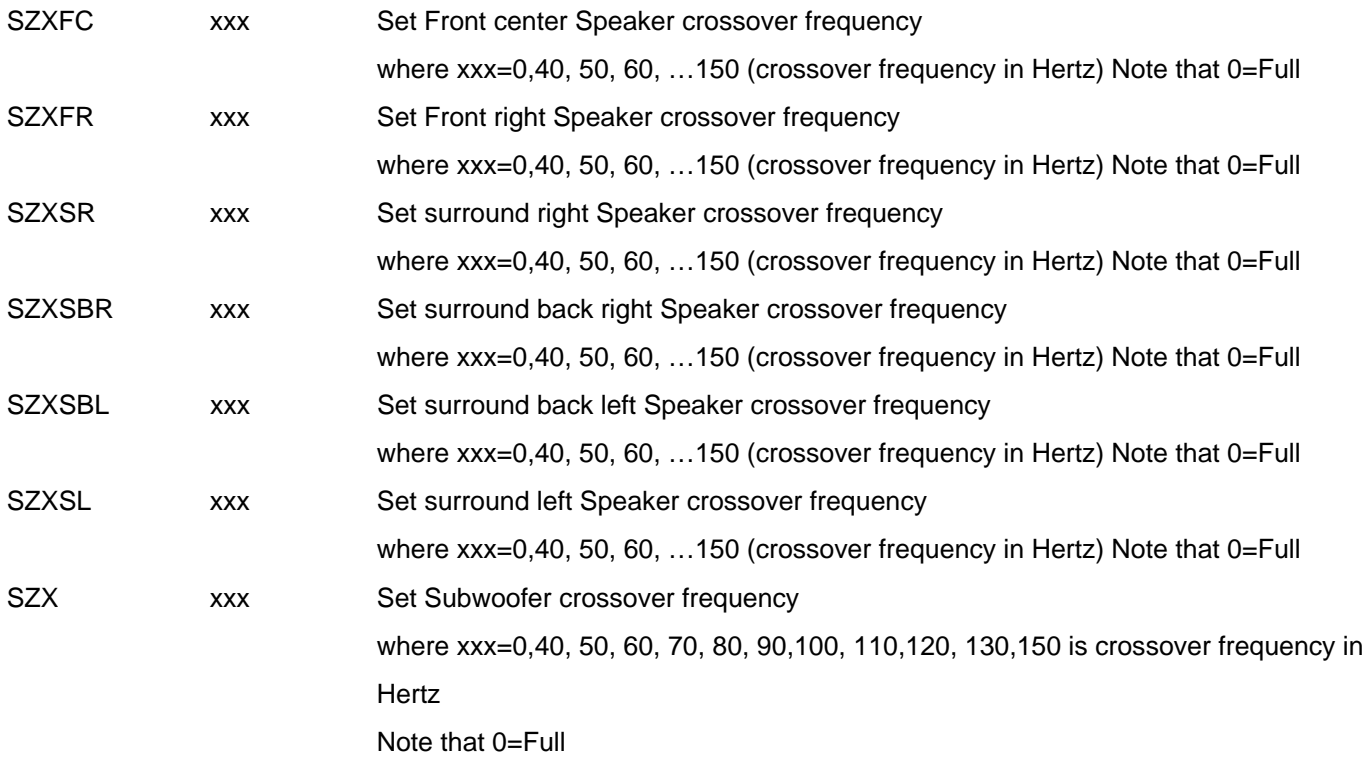

### **Movie Mode Set Room EQ**

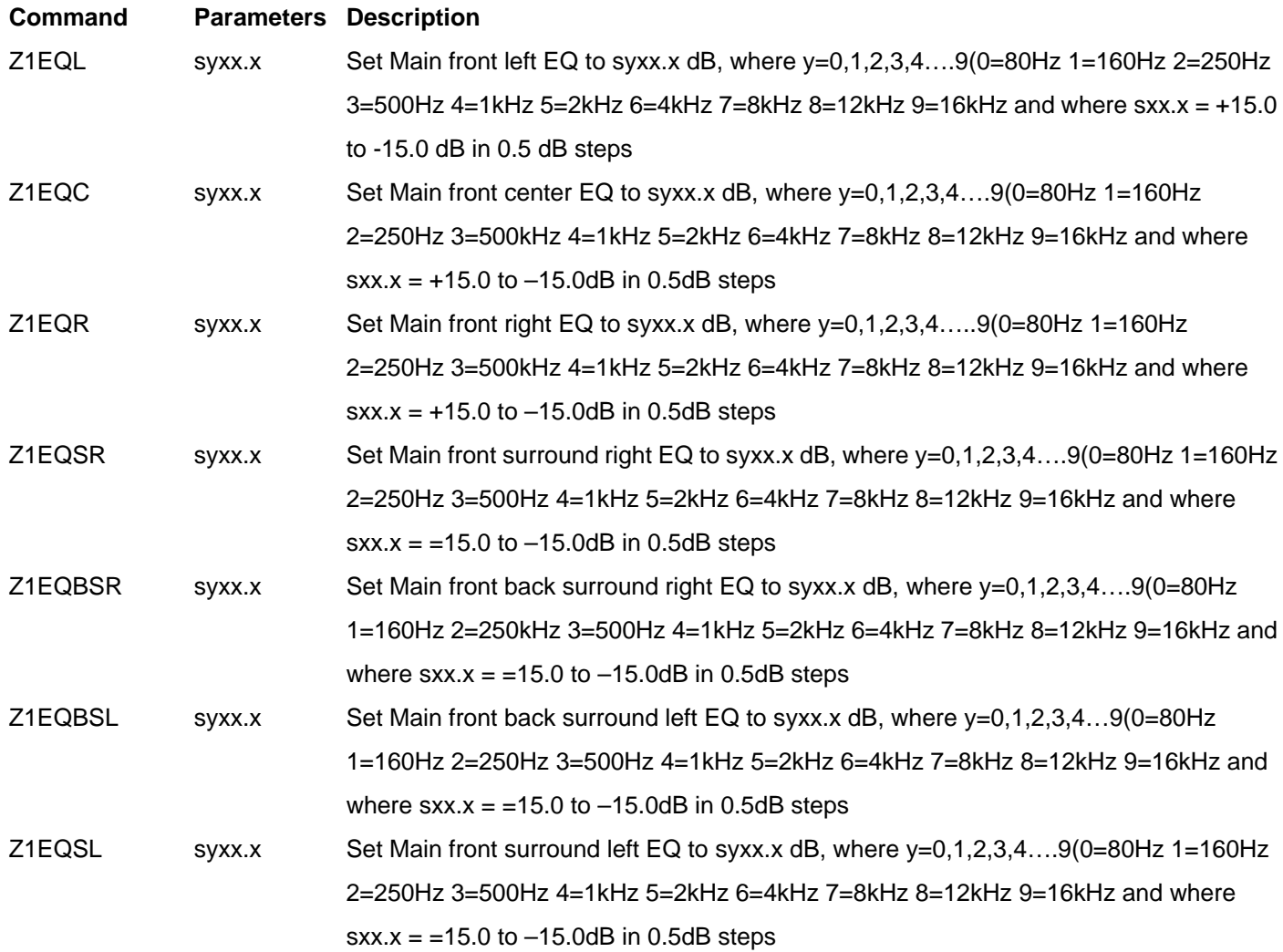

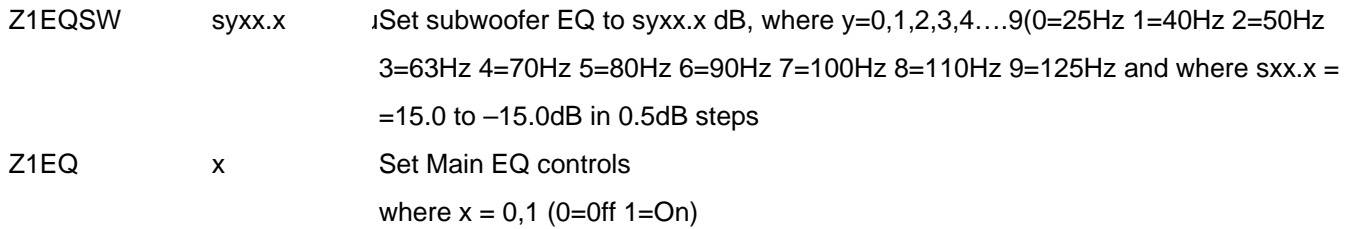

# **Movie Mode Set Speaker Phase**

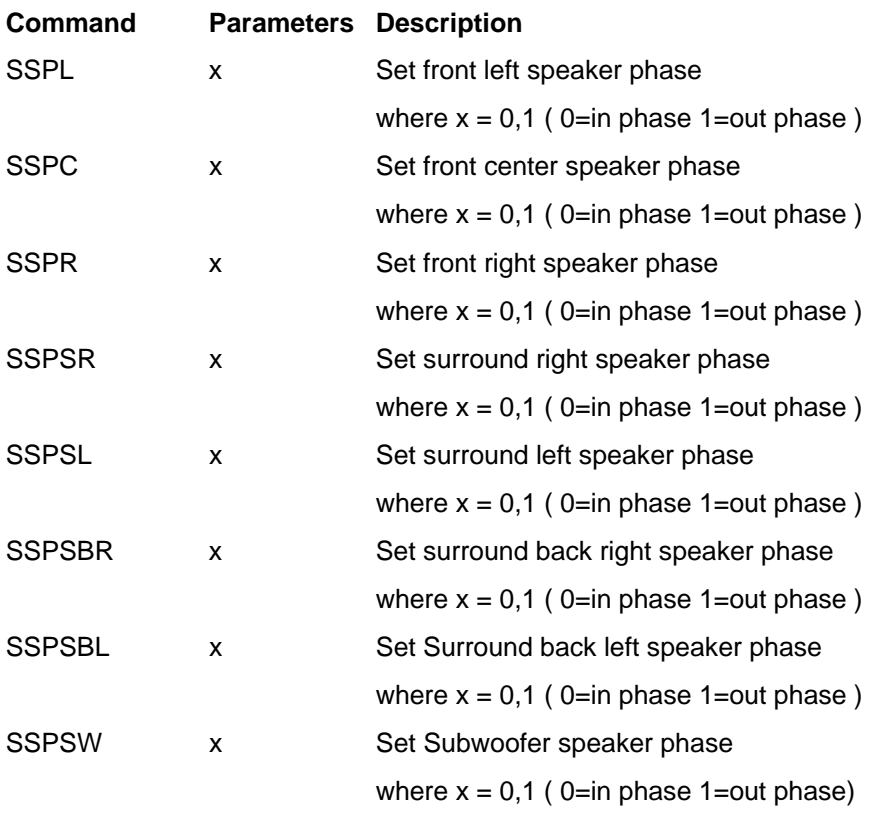

# **Music Mode Speaker Configuration**

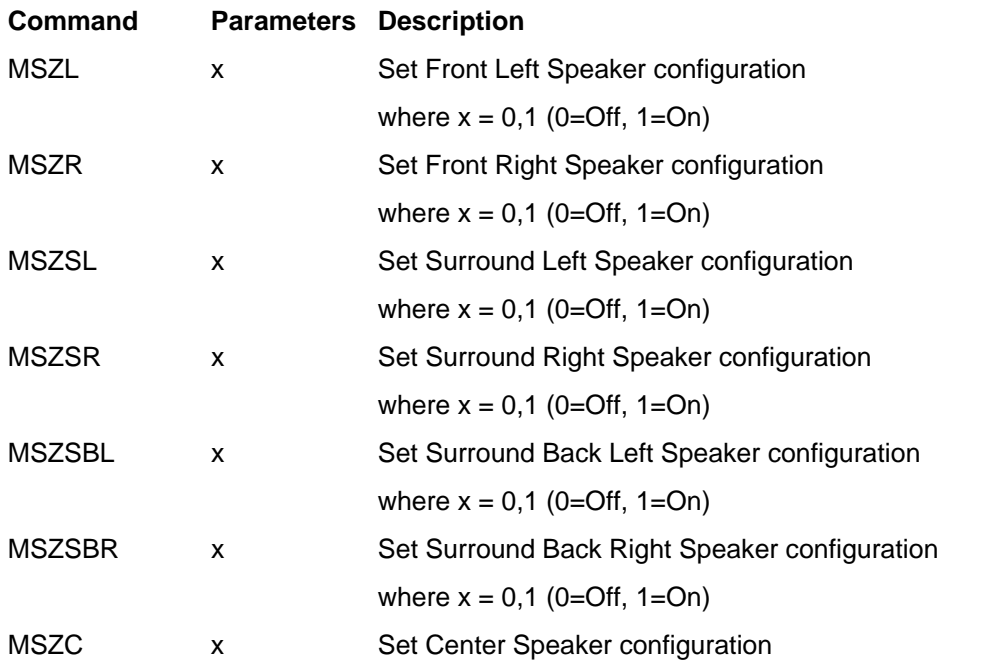

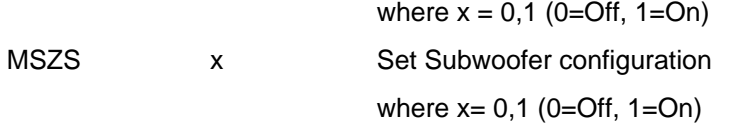

#### **Music Mode Set Distance**

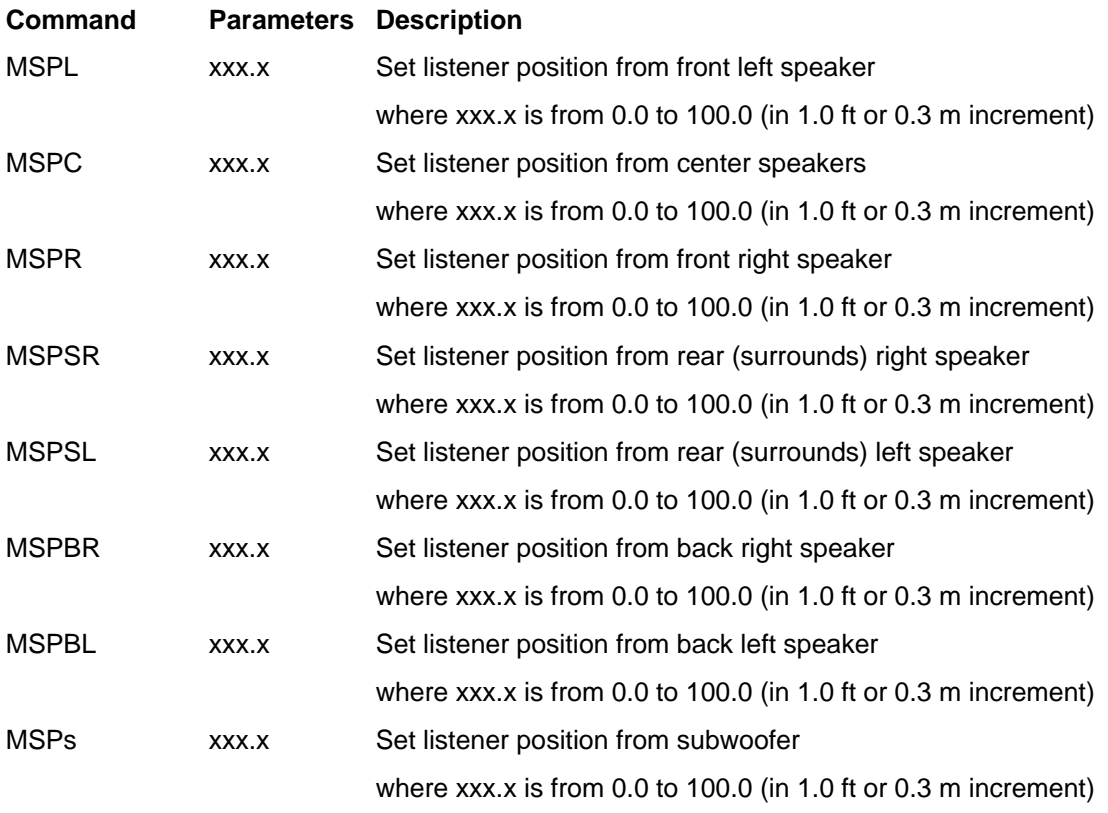

### **Music Mode Set Balance**

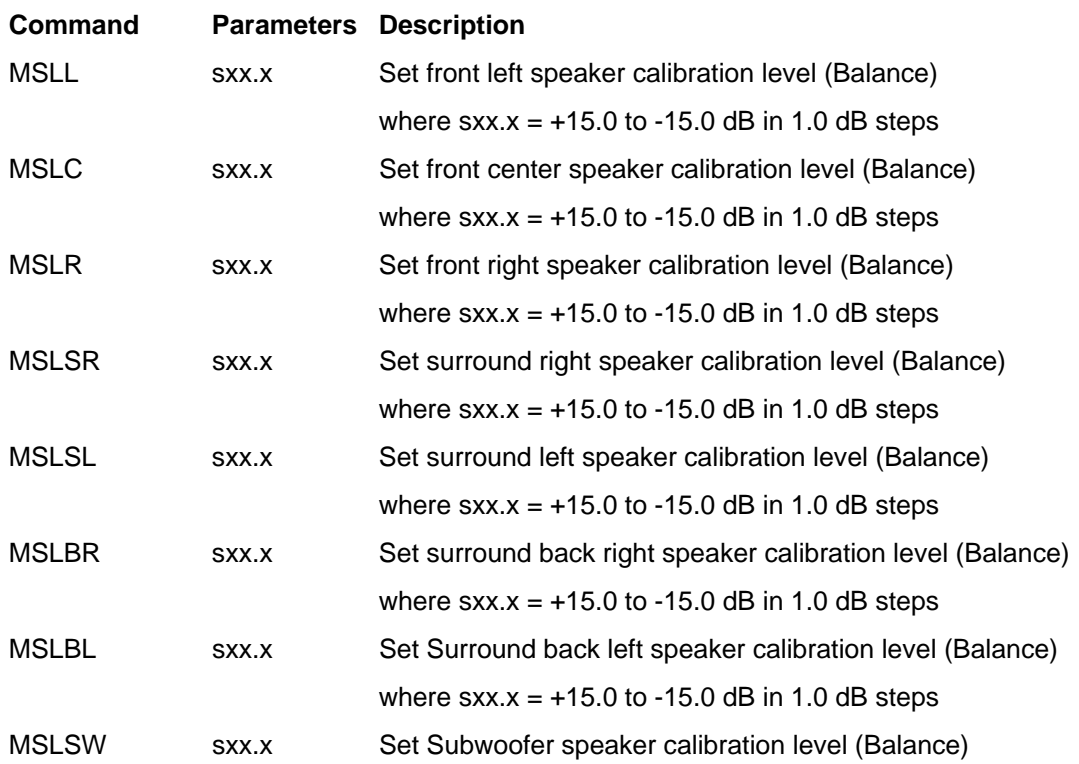

#### **Music Mode Set Crossover Point**

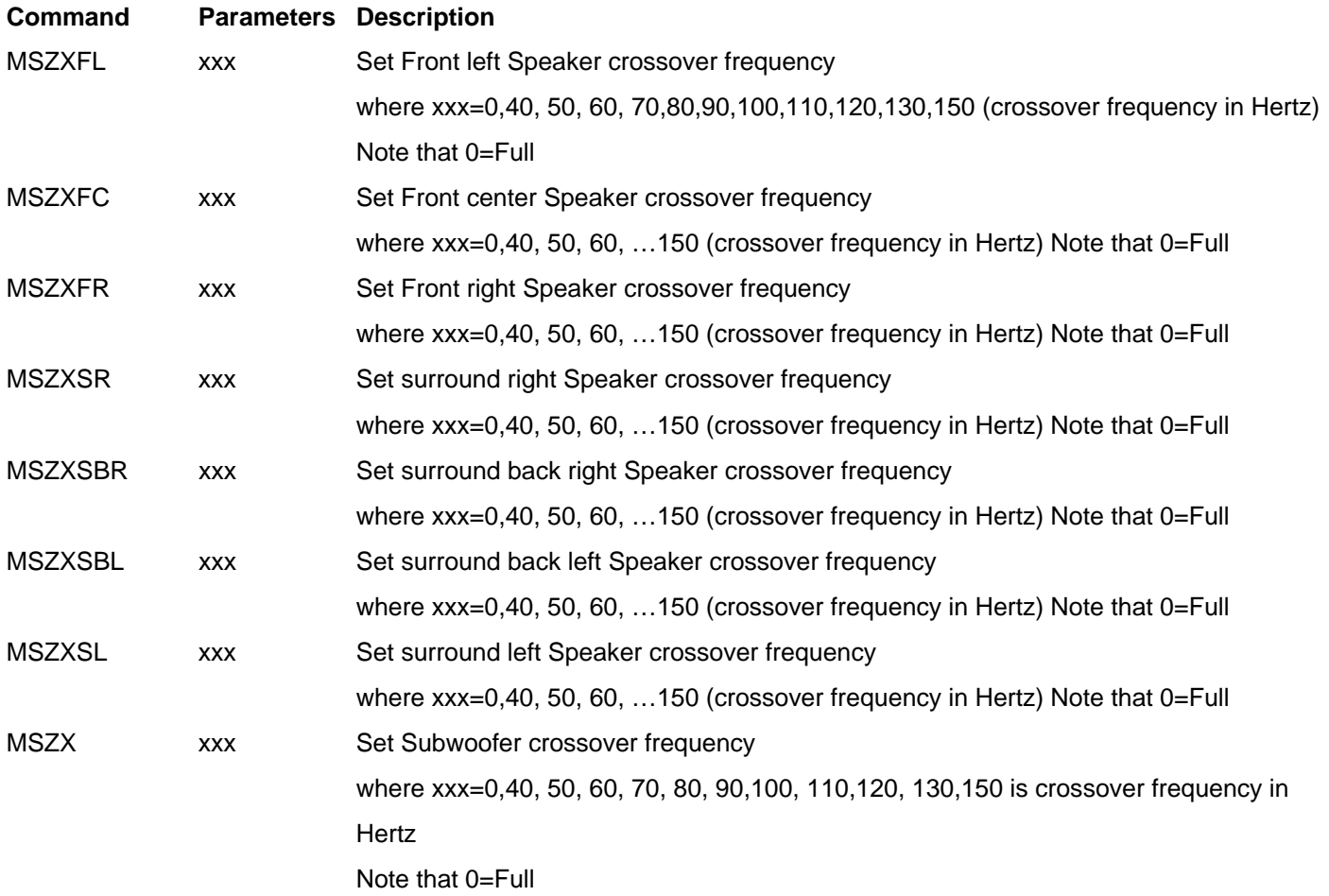

### **Music Mode Set Room EQ**

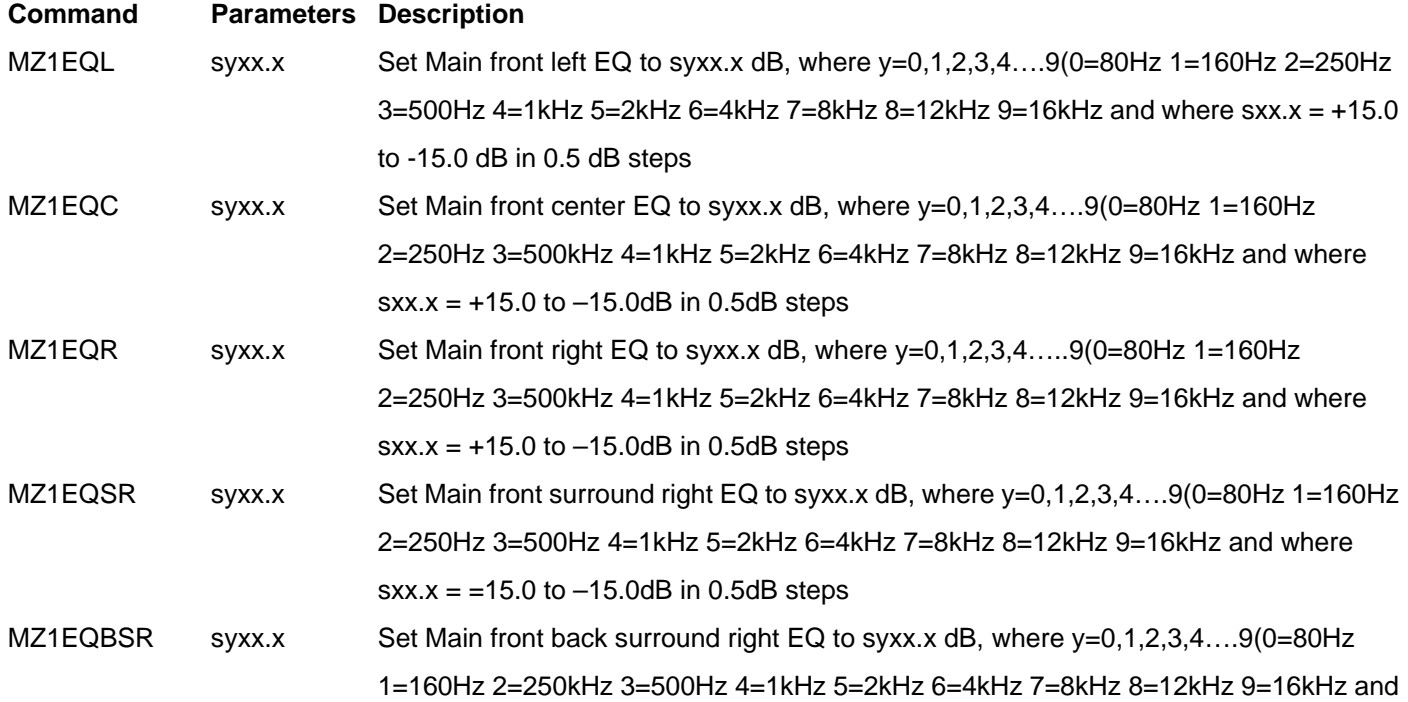

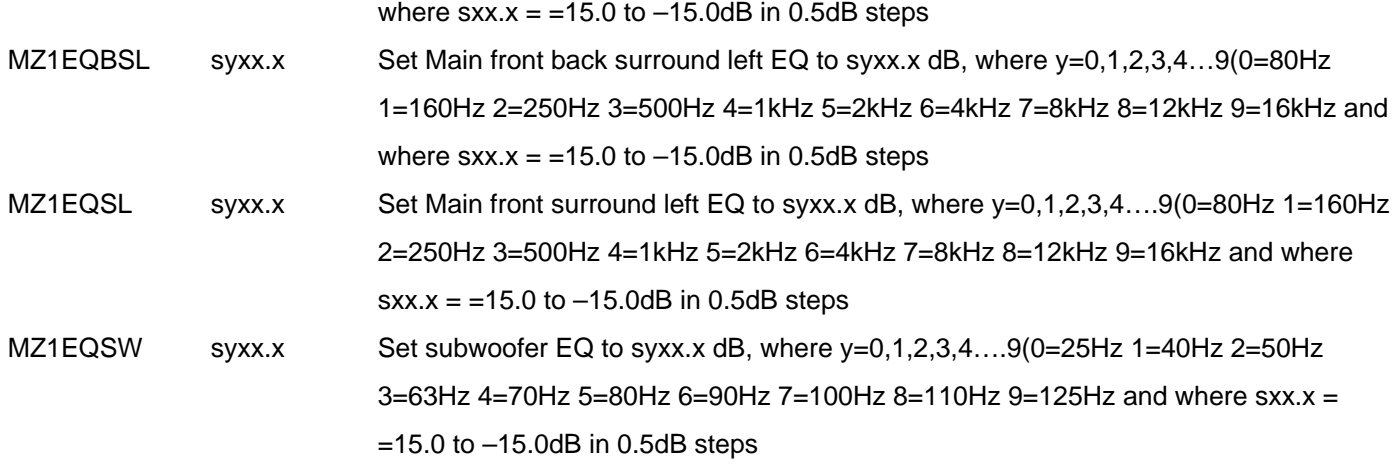

# **Music Mode Set Speaker Phase**

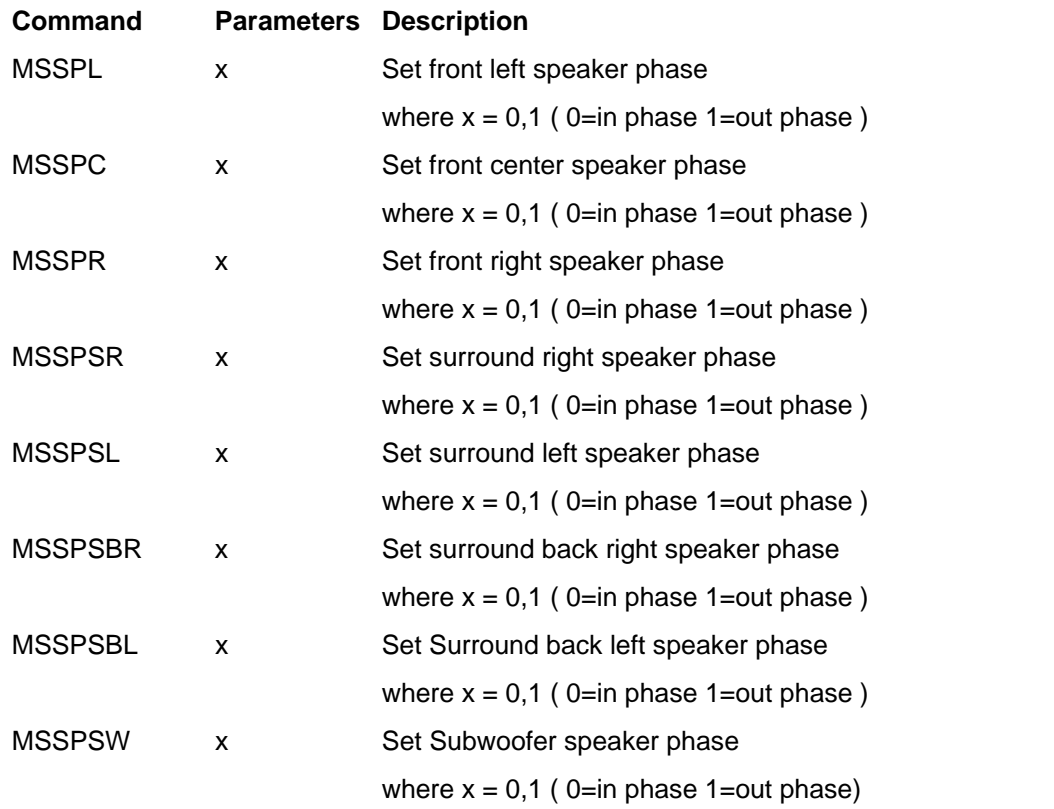

# **Music Mode Panorama Setting**

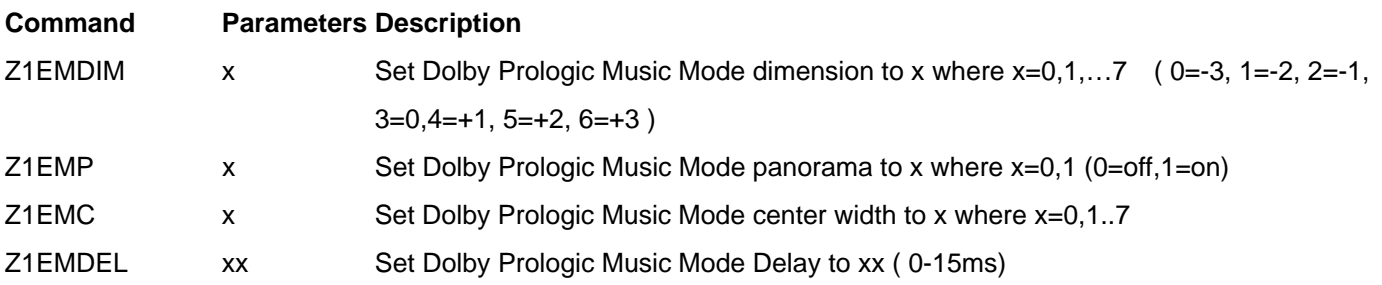

### **Other**

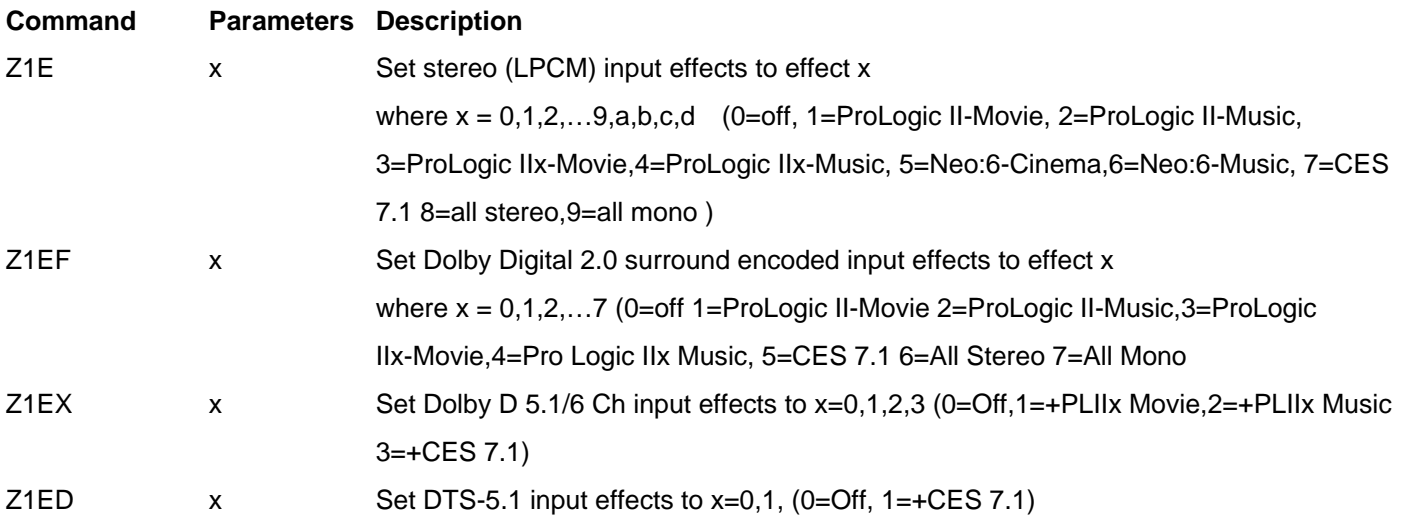

# **Zone 1 Query Specific Commands**

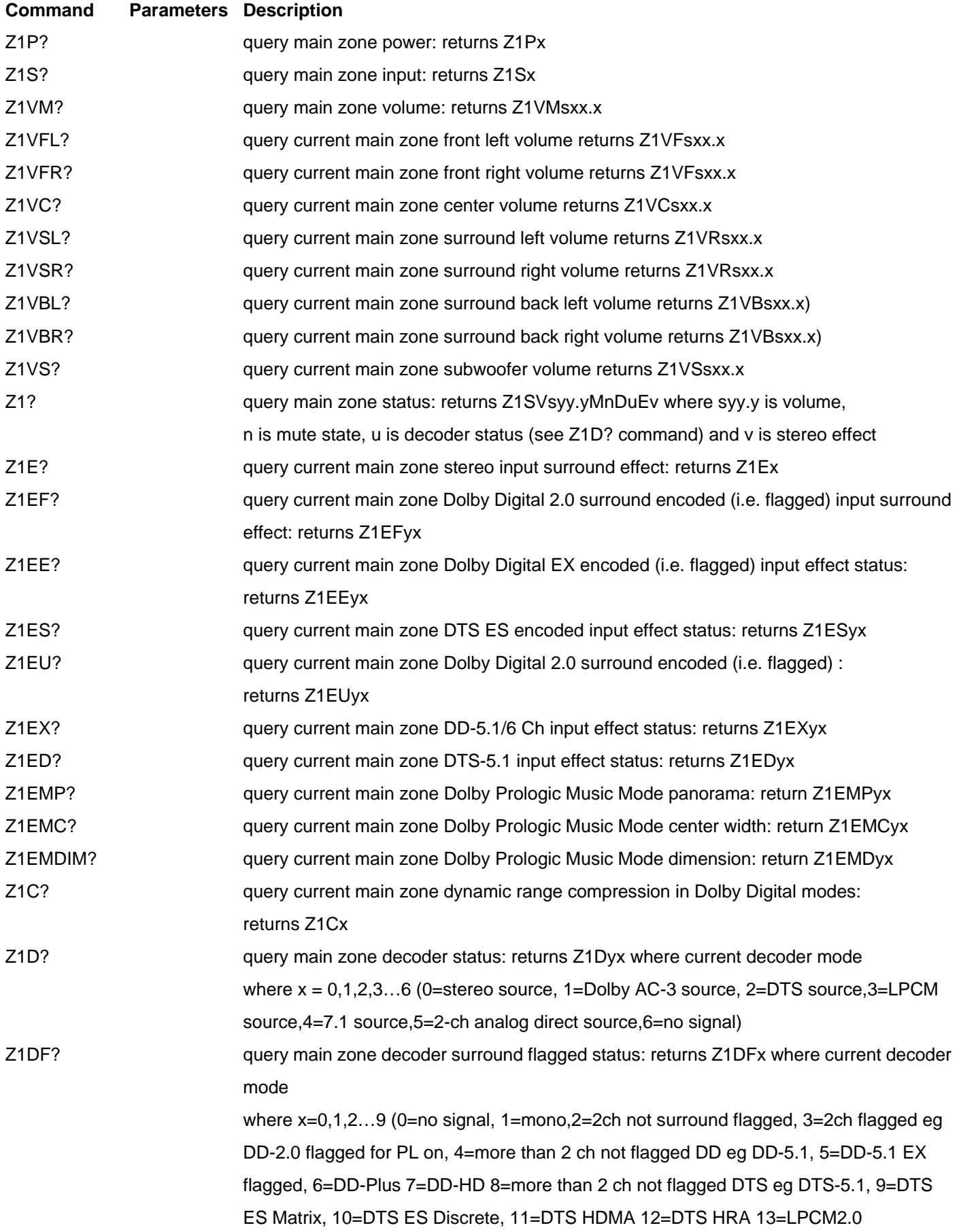

14=LPCM5.1 15=LPCM7.116=7.1ch analog)

Z1A? query main zone AC3 status: returns Z1Ayx where current AC3 status is x and x=0,1,2(0=source not AC3,1=source 2 channel AC3,2=source multichannel (surround) AC3)

**INPUT** 

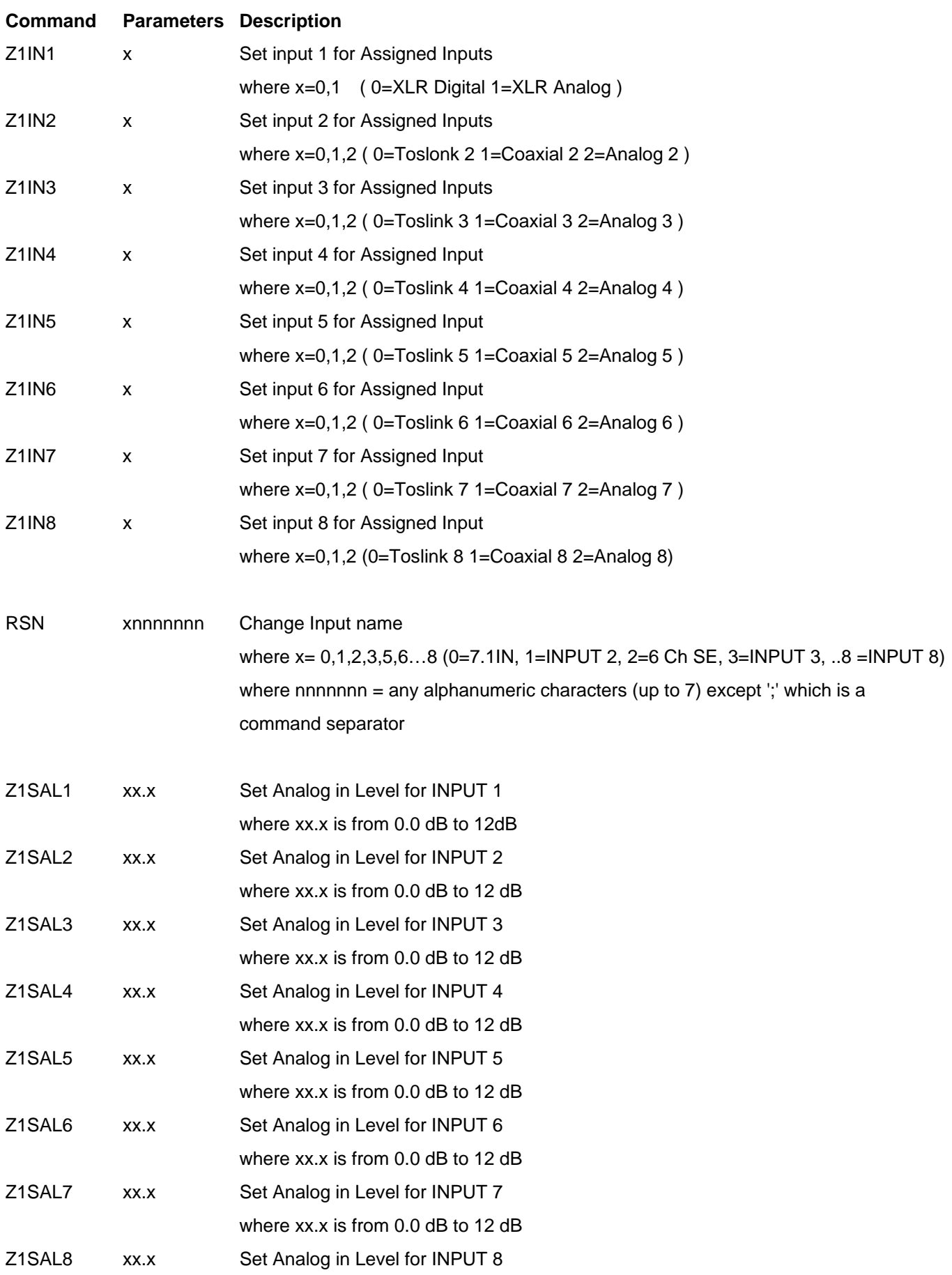

where xx.x is from 0.0 dB to 12 dB

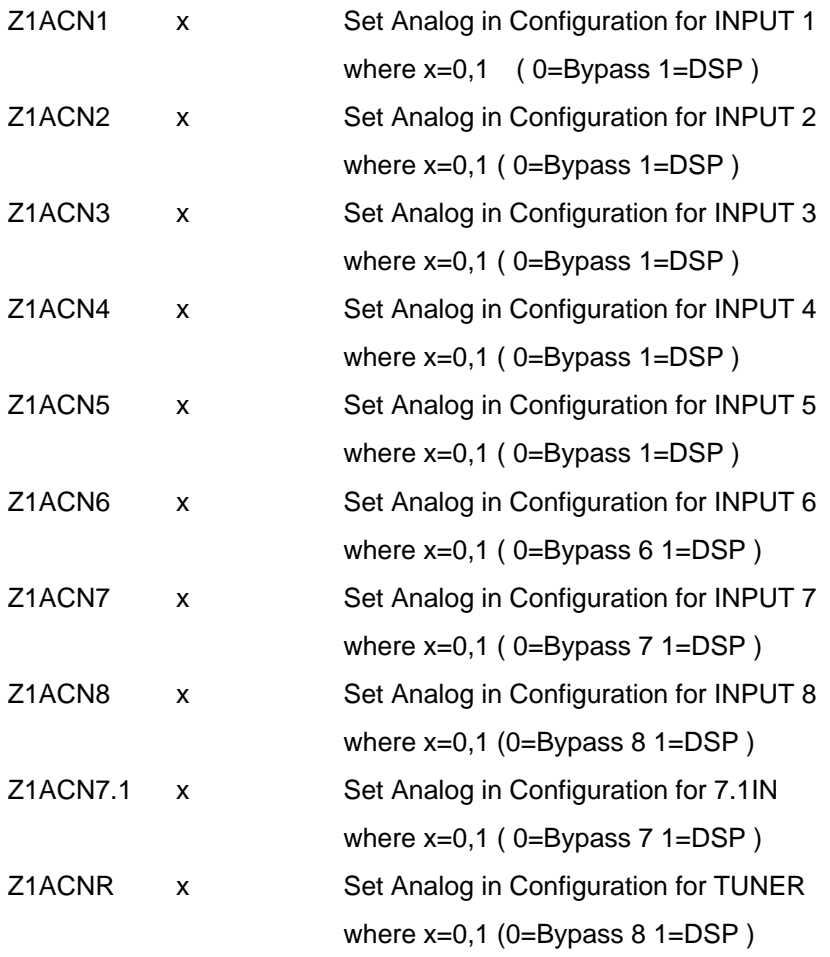

# **Zone2 Specific Commands**

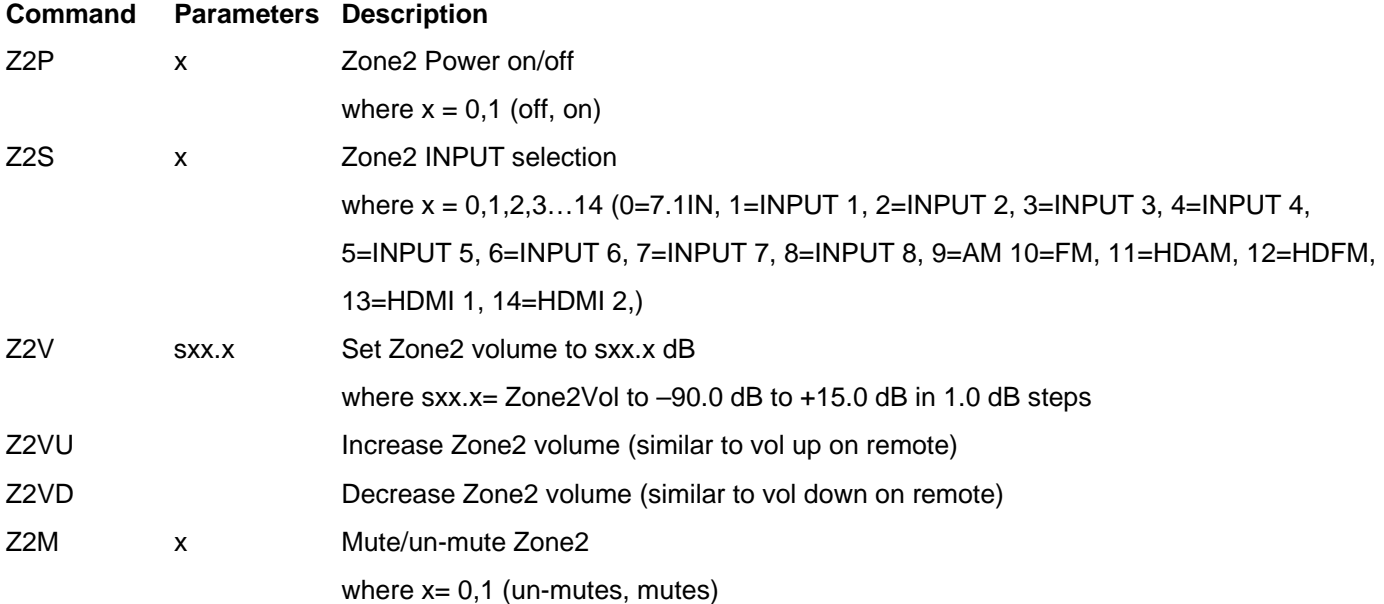

# **Zone2 Query Specific Commands**

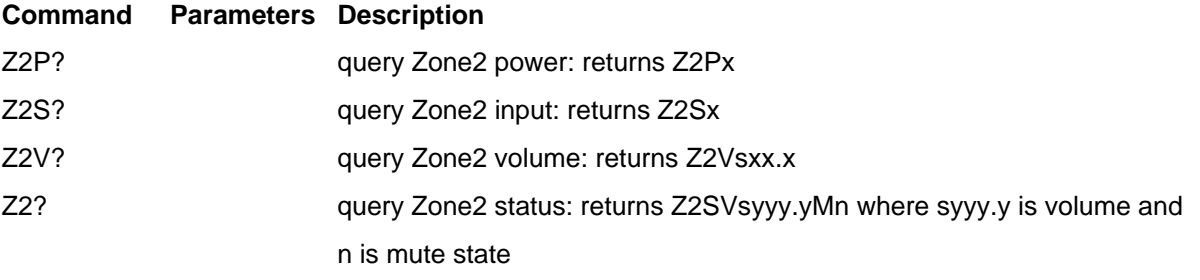

## **Set HD Radio Common Commands**

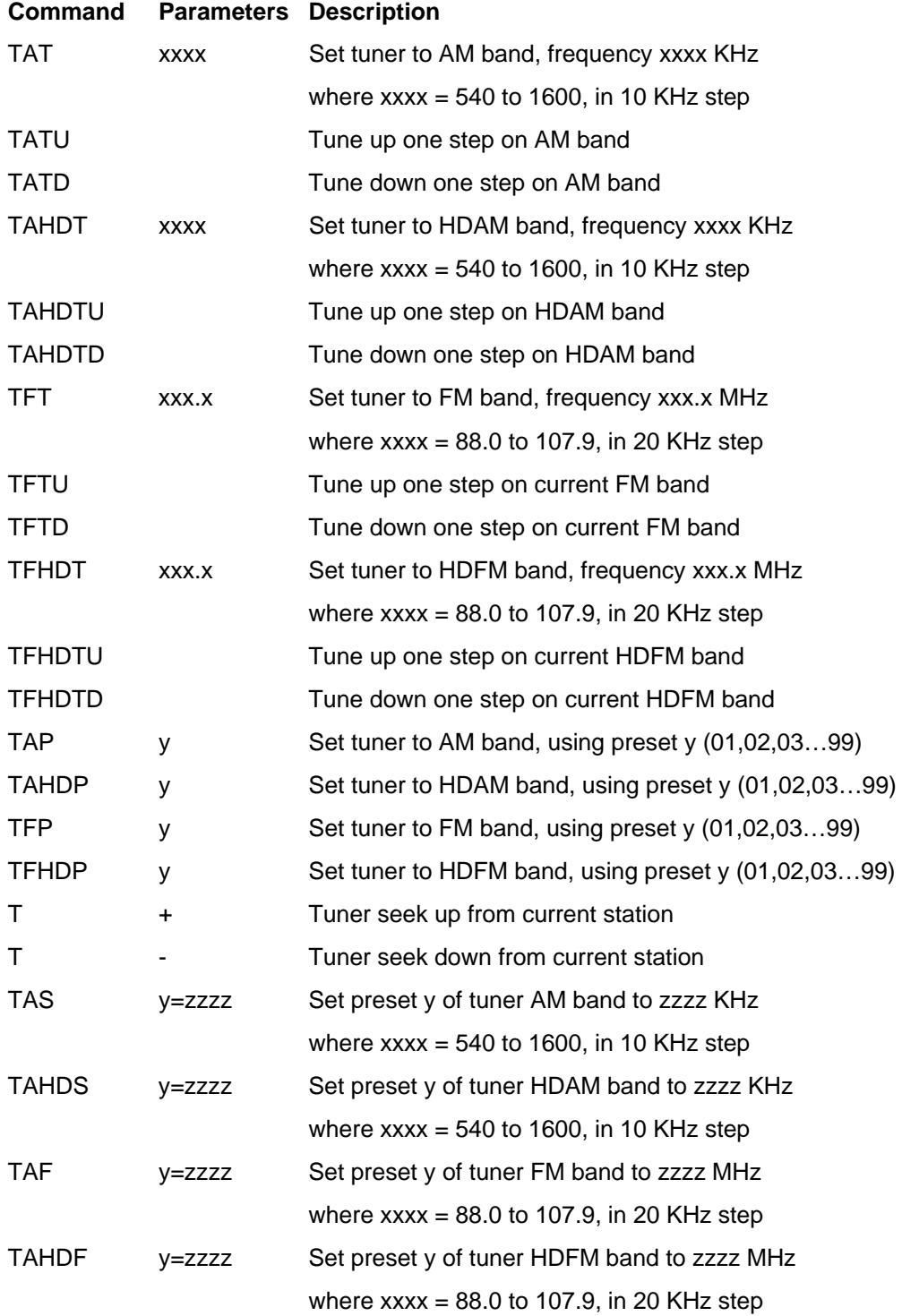

### **Query HD Radio Common Commands**

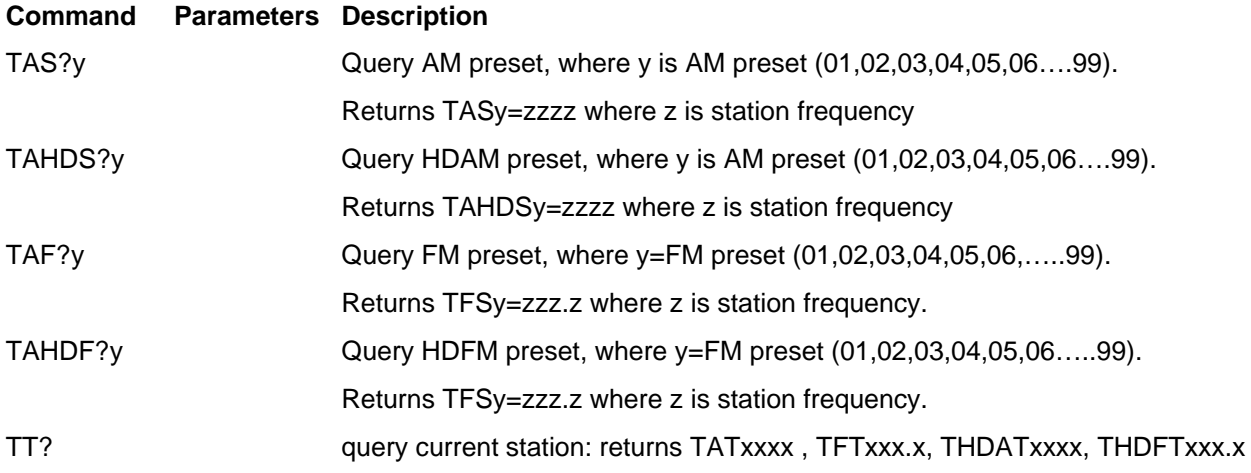

### **Advanced Settings**

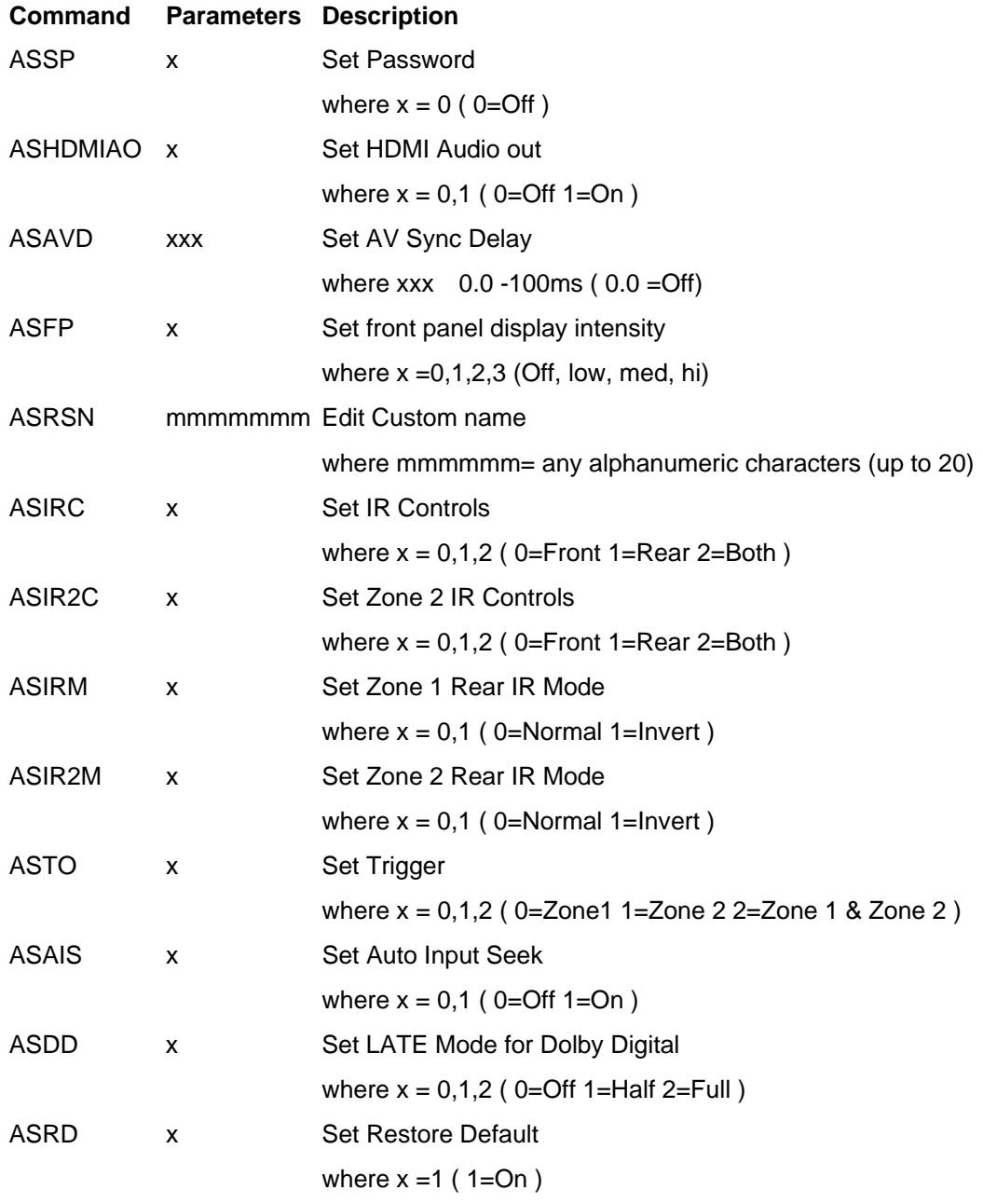